#### PRELIMINARY **PROM** (and **PNEW**) MANUAL (February 13, 1980 7:19 PM)

There are two programs available to fuse proms', one called **PROM** which drives the Alto Prom Blower (Blue Box), and the other called **PNEW** which derives PROLOG-92. **PROM** (as well as **PNEW**--- only **PROM** is mentioned thereafter, unless otherwise noted) combines the features of APROM, PROMDIAG, and LOGICPROM. . **PROM** runs in three modes, "MB File" mode which corresponds fairly closely to APROM, "MB File" mode which corresponds fairly closely to PROMDIAG, and "MB File" mode which corresponds fairly closely to LOGICPROM. Another promgram BINLIST is available for listing MB-files.

#### PROM COMMAND LINE

#### GLOBAL SWITCHES

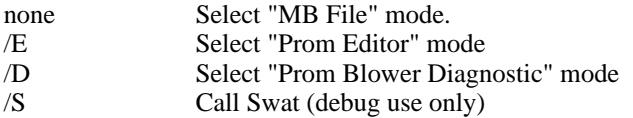

#### LOCAL SWITCHES (valid in "MB File" mode only)

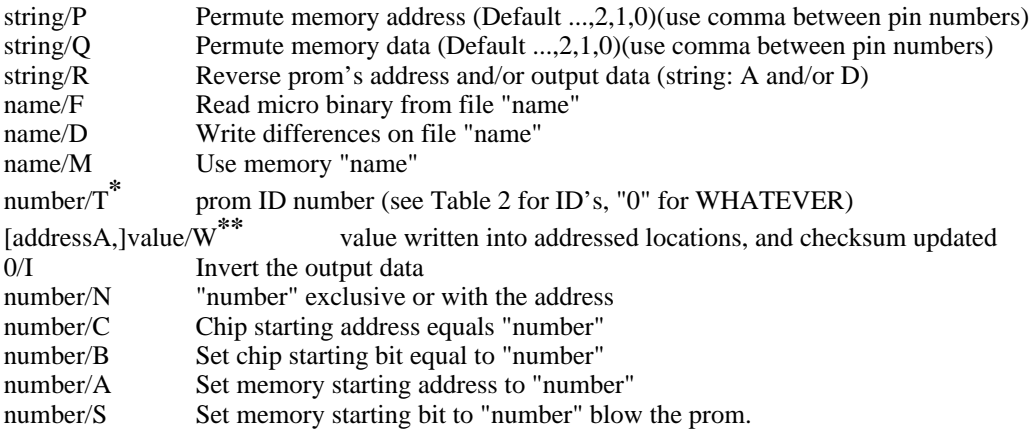

**\*** *needed only in PNEW to identify prom type,* if the prom is not in the list use "0". However, be awared that Command line using non-zero ID may be different from that of using zero ID due to differences in prom's pinassignments between the manufactures and ours (see Tables 3 and 4). For instance, the two slightly different command lines to fuse Intel 2708 are:

*PNEW file/F memory/M 4/T proma/C promb/B mema/A memb/S*

*PNEW file/F memory/M 0/T D/R proma/C promb/B mema/A memb/S*

**\*\*** *available only in PNEW, very special application. Address* is a 16-bits address*, value* is a 32-bits numbers (*address* **must** followed by A and **separated** by a common from the *value*, octals are indicated by "R8" following the number or numbers, only one "R8" is needed). PNEW first slices *value* into four bytes (add leading zeroes if necessary) and write into four consective locations, from *(address-5)* to *(address-2)*, of the *memory*, then modifies the checksum at the location *address* of the *memory* by adding four 8-bits numbers of the *value* onto it. Default address is #3777 if *address*A is not supplied.

### PROM EDITOR COMMANDS

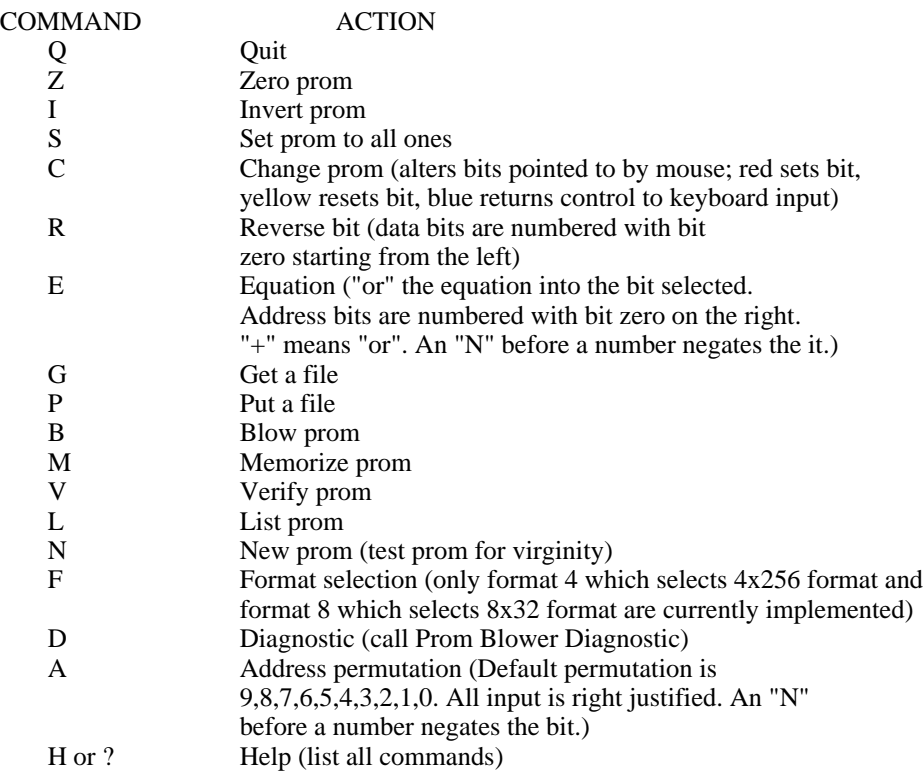

### PROM DIAGNOSTIC COMMANDS

### COMMAND ACTION Q Quit<br>S Swee S<br>
Sweep registers<br>
C<br>
Copy (write mer C Copy (write memorized data into a prom)<br>W Write test W Write test R Read loop test<br>T Type prom (dis Type prom (display prom type) M<br>
Memorize (read a prom into a core buffer for use later)<br>
V Verify (check that the memorized data agree with the pr V Verify (check that the memorized data agree with the prom)<br>L List (generate a listing of the memorized data) List (generate a listing of the memorized data) I Is prom virgin (test prom for virginity)<br>E Edit (call Prom Editor) E<br>
Edit (call Prom Editor)<br>
Pelp (list all commands Help (list all commands)

#### A command line of PROM is looking like this:

#### PROM *file*/F *memory*/M *diffile*/D *promaddr*/C *prombit*/B *memaddr*/A *membit*/S

where *file* is a file in micro-binary format (see appendix A of D0ASSEM, *D0 Microprogram Assembler*, by E. Fiala, for details on this format), *memory* is the name of a memory in that file, *promaddr* is the lowest address of this prom to be programmed (normally 0), *prombit* is the highorder bit of this prom to be programmed (normally 0), *memaddr* if the lowest address in memory to be programmed in this prom (frequently 0), and *memibt* is the highest-order bit of memory to be programmed in this prom (frequently 0). The idea is that bit *membit* of word *memword* of *memory* will be programmed into bit *prombit* of word *promword* of the prom, and so on, increasing in word number until running out of *memory* length or prom length. Words unspecified by the file are left unchanged.

If *fifile* is specified, then instead of being programmed, the prom will be checked against the appropriate part of *memory*. All differences will be written on *diffile*. PNEW requires prom-type to be supplied so that the prom's characteristics will be varified with that of the Personal-card, the switch is "IDnumber/T". If the prom to be programming is not in the list (see Table 2), use "0/T", in which case the varification is bypassed. For other switches, please see Local Switches List above.

PROM reads its command line from left to right. All other switches but S simply set internal variables in PROM; whenever PROM encounters the S switch it attemp\_ts to program a prom according to the most recent settings of its internal variables. For historical reasons PROM expects numbers to be decimal; octal numbers must be followed by "R8". The compare swich is (set by /D) retained once set, (so are I, N, R switches) hence no prom-programming after a prom-checking in the same command line. To compare a sequence of proms against a sequence of segments of a *memory* and concatenate all results onto one differences file, the name of the difference file should be specified with the first /D and omitted from each succeeding /D.

For example, if we had a file *X13.MB* with a memory called *MicroCode* declared to be 16 bits wide, and we wanted to put the low-order 4 bits of the second 256 words into a 256x4 prom, we might say

PROM *X13.MB*/F *MicroCode*/M *0*/C *0*/B *400R8*/A *12*/S

To program a set of 8 proms to hold the first 512 words of *MicroCode*, we might execute the following command:

#### PROM *X13.MB*/F *MicroCode*/M 0/C 0/B 0/A 0/S 4/S 8/S 12/S 256/A 0/S 4/S 8/S 12/S

The first prom generated by the above command would contain the high-order four bits (0-3) of locations 0-255 of *MicroCode*, the next would contain bits 4-7 of locations 0-255, and so on.

Talbes 3 and 4 show the pins assignments for the address and data-output lines. Please check them throughly. In case they do not match yours there are two ways to confirm your need, switch /R for reversing pin assignments, and switches /P (or /Q) for permuting address (data) pin assignments.

BINLIST is for listing MB-files:

BINLIST *file*/F *memory*/M *identification*/H *Listfile*/L

where *Listfile* is the name of listing output file. Other switches are *Q*, *P*, *I*, *N* (works same as in **PROM**), and A*number/*R (only for reversing address, *number* is the number of address lines to be reversed).

# **Table 1 Current Prom-types available on Blue Box**

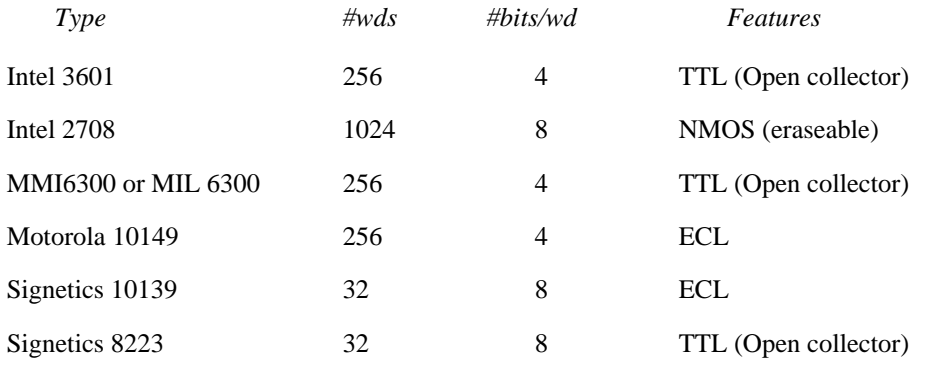

# **Table 2 List of Prom-types in PNEW**

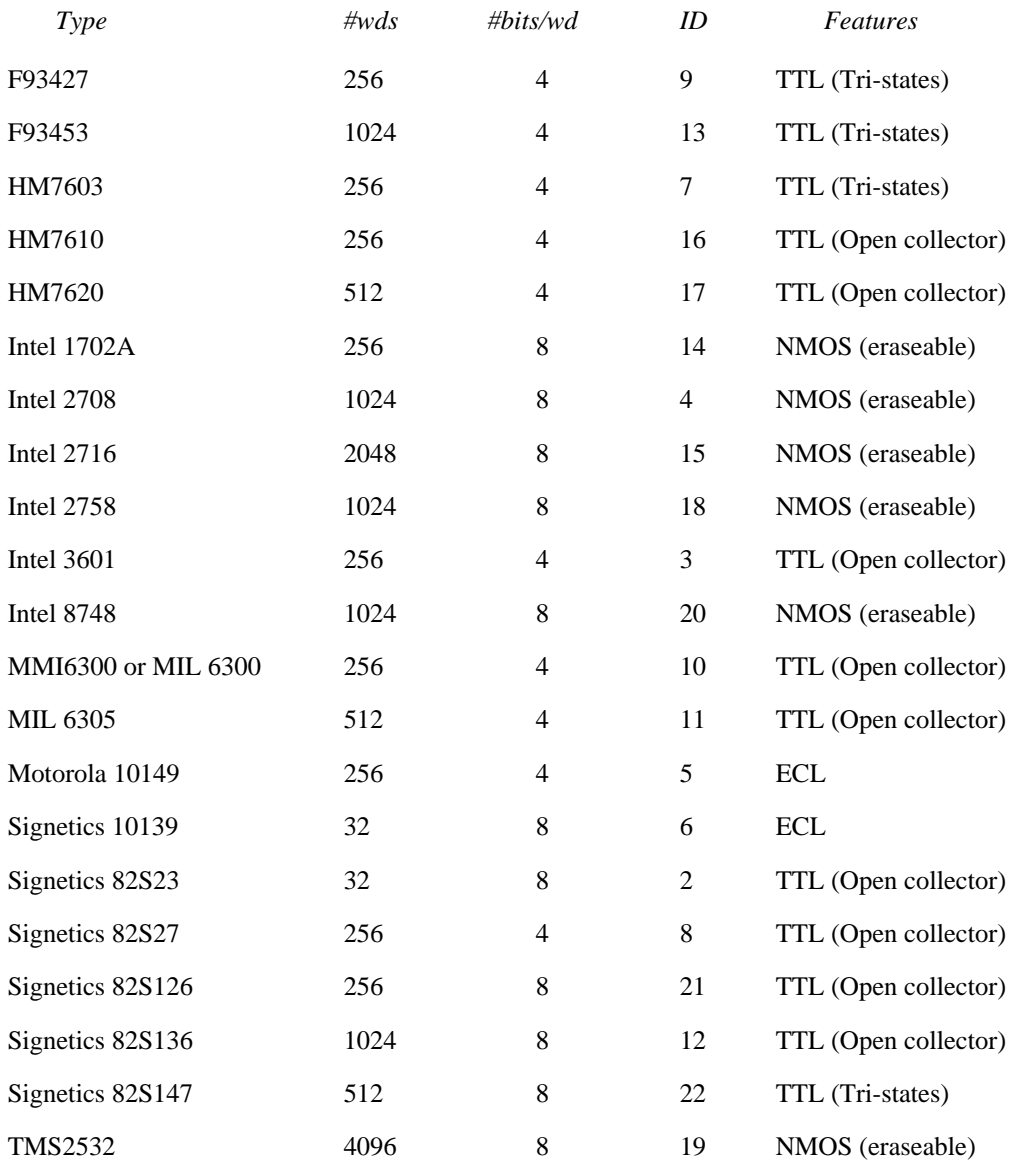

### **Table 3 Proms' pin assignments for Address lines**

### *(A0 refers to the high-order address bit)*

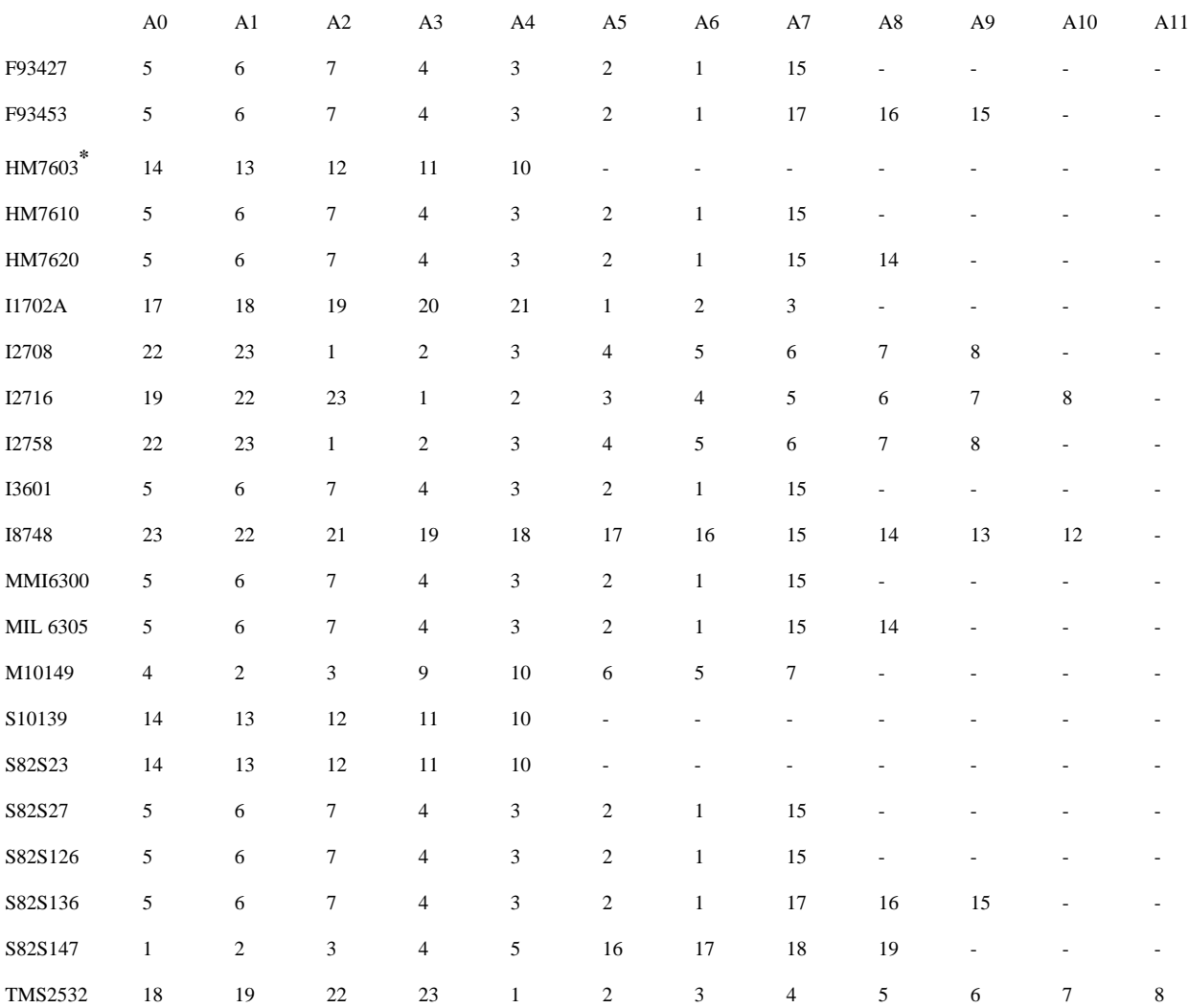

**\*** Please be aware that these assignments are different (reversed) from those indicated in TTLDataSheets.dm, hence add switch "A/R" in program/check command line.

# **Table 4 Proms' pin assignments for Data Output lines**

# *(D0 refers to the high-order Data bit)*

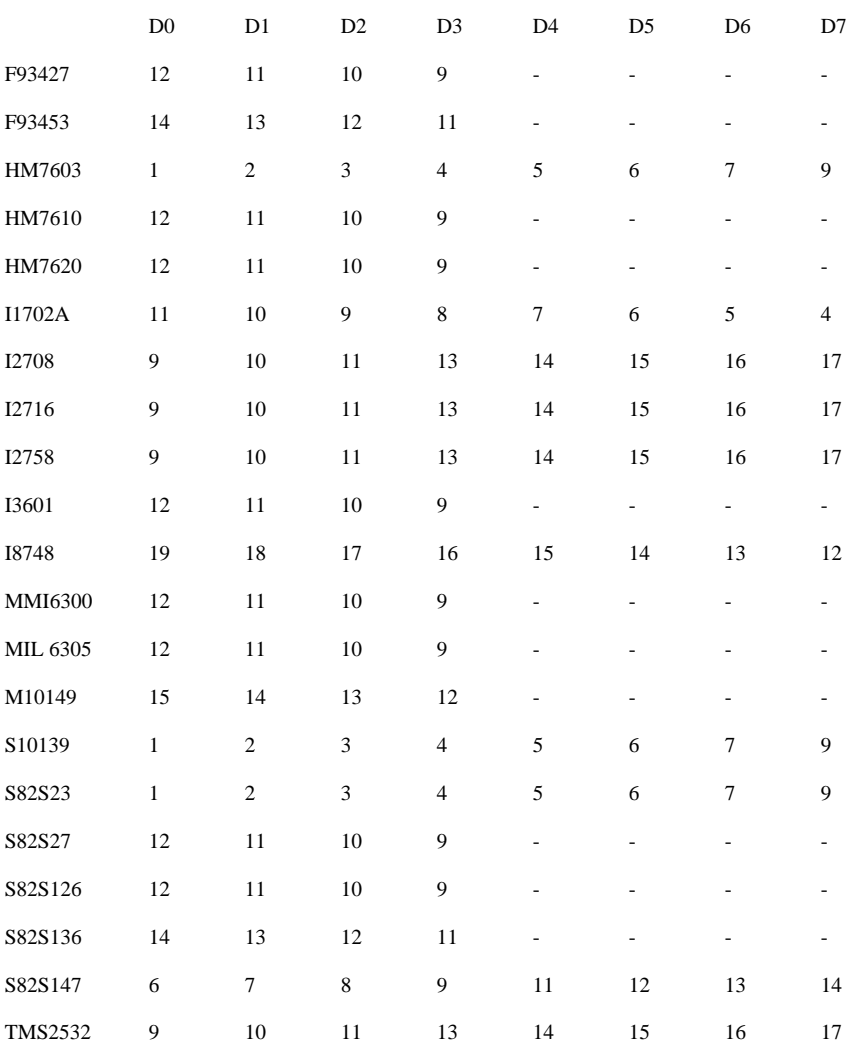